# **NAME**

**krb5***\_***admin** - kerberos administration tool

#### **SYNOPSIS**

**krb5***\_***admin** [**-Mdlv**] [**-D** *kdb*] [**-S** *sqlitedb*] [**-h** *hostspec*] [**-r** *REALM*] *command arg* [*arg ...*]

#### **DESCRIPTION**

**krb5***\_***admin** is used to make modifications to the Kerberos database, either remotely via the krb5\_admind(8) daemon, or locally (with the **-l** flag.)

The options are as follows:

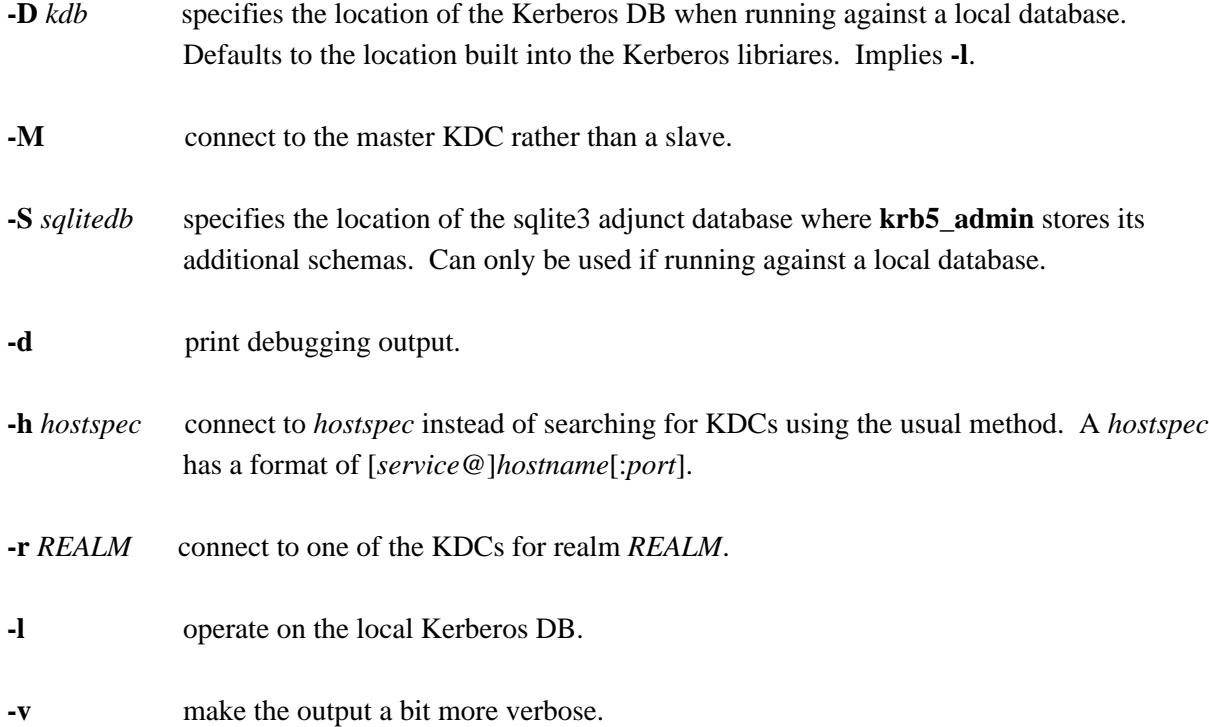

If no *command* is provided on the command line, **krb5***\_***admin** will prompt for commands to process. (This behaviour is deprecated as the quoting is sub-optimal.)

The remaining arguments to **krb5***\_***admin** are accepted from the shell and no further quoting is performed. The first argument is considered to be the command and the remaining arguments are passed to the command. Some commands accept a list of key value pairs starting after a particular position. Some keys are denoted as ''set-based'' meaning that they manage a set of values rather than an individual setting. Set-based keys take a comma-separated list of values (interpreted as a set) and can also take plus equals  $(+)$  or minus equals  $(-)$  to add or subtract elements from the set.

Authorisation to make a change is checked both before and after any action. If the owernsip is changed such that the actor may not revert the change, then the change is not allowed. This means that you cannot relinquish access to any of the objects that **krb5***\_***admin** manages. This has the nice property that the user can always undo any action that they just performed. The downside is that transferring ownership becomes a two step process where the original owner adds a new owner and then the new owner removes the old owner.

General commands:

master

outputs the name of the master KDC. Note, this will actually connect to the master KDC and will fail if the master KDC is unavailable.

#### **Principals and Appids**

Principals are simply principals stored in the Kerberos DB. Appids are non-human identities used to run batch jobs. Appids are both a Kerberos principal and some ancilliary data which is used to enable their management.

The following keys are defined for all principals: princ\_expire\_time, pw\_expiration, max\_life, max\_renewable\_life, and attributes. The following keys are also defined for appids: owner (set-based), desc, cstraint (set-based).

Commands that operate on principals and appids:

list [*glob*] will list the principals that match the *glob*.

query *princ* will display the principal *princ*.

mquery *glob* [*glob ...*] Outputs a list of principals.

remove *princ* will remove the principal *princ*.

enable *princ* will enable the principal *princ* by removing the attribute **-allow***\_***tix**.

disable *princ*

will disable the principal *princ* by adding the attribute **-allow***\_***tix**.

create\_appid *princ* [*key=val ...*]

will create a principal for use by automated processes. This principal will have no assigned passwd and will have a default owner set to the calling user. The key value pairs are the same as for *modify*.

### create\_user *princ*

will create a principal with a random temporary password which is printed to stdout. The password must be reset by the user via kpasswd(1).

reset\_passwd *princ*

will reset the password of a principal to a random temporary password which is printed to stdout. The password must be reset by the user via kpasswd(1).

modify *princ* [*key=val ...*] will modify a principal or its associated attributes.

is\_owner *princ appid*

tests whether *princ* is one of the owners of *appid*. This test follows group membership. There is no output, the return value is set.

### **Policies**

Commands that operate on policies:

listpols [*glob*] will list the policies that match *glob*.

### **Subjects and Groups**

Subjects are simply a list of allowable principals which can be used in ownerships relationships. **krb5***\_***admin** ensures that all users and appids that are created will have an associated krb5 subject in the database, but if you want to refer to principals in foreign realms in your ownership relationships then you will need to add them using *create\_subject*.

Groups are just groups of subjects. Groups can contain either krb5 principals or other groups nested to sixteen (16) levels. Groups are simply subjects where the type is "group" and they are allowed to have "members". The commands *create\_group*, *modify\_group*, etc. are equivalent to their \_subject variants except that they set type=group automatically.

The following keys are defined for subjects: type, owner (set-based), and member (set-based).

Commands that operate on subjects:

create\_subject *subj* type=*type* [key=*val* ...] will create a subject *subj* of type *type*.

list\_subject [key=*val* ...] will list all of the subjects which satisfy the conditions specified.

modify\_subject *subj* [key=*val* ...] will modify the attributes of a subject.

query\_subject *subj* [field ...] will display the fields of *subj*. If the optional field parameters are supplied then only the fields specified will be displayed.

remove\_subject *subj* will remove *subj*.

Commands that operate on groups:

create\_group *group* type=*type* [key=*val* ...] will create a group *group* of type *type*.

list\_group [key=*val* ...] will list all of the groups which satisfy the conditions specified.

modify\_group *group* [key=*val* ...] will modify the attributes of a group.

query\_group *group* [field ...] will display the fields of *group*. If the optional field parameters are supplied then only the fields specified will be displayed.

remove\_group *group* will remove *group*.

### **Hosts**

**krb5***\_***admin** needs to keep track of all of the hosts in an environment. This information is used to support bootstrapping of initial credentials and for the deployment of prestashed tickets.

The following keys are defined for all hosts: realm, ip\_addr, bootbinding, and owner (set-based).

Commands that operate on hosts:

## create\_host *host* realm=*REALM* [key=val ...]

Create a host in the krb5\_admin database with the given realm and bootbinding. The realm is used for prestashed ticket access control and is a required parameter. The remaining key value pairs are the same as for *modify\_host*.

### create\_logical\_host

Create a logical host. This commands works the same as *create\_host* except the host created is marked as a logical host which means that it is either an alias to an existing host or a cluster of hosts.

#### bind\_host *host principal*

Bind an existing *host* to the given *principal*, this entitles the host to negotiate its initial keys. This function can also be accomplished using "**krb5***\_***admin** *modify\_host host bootbinding=princ*". This function may have different authorisation rules, though.

remove\_host *host* Remove *host*.

modify\_host *host* [key=val ...] will modify the attributes of a host.

### **Labels**

Lables are placed on hosts to help constrain where prestashed tickets are allowed to be placed. When tickets are asked to be placed on a host via krb5\_prestash, it is required that the host has a label matching each of the "cstraints" defined for the appid. These commands are simply to manage the list of acceptable labels, to actually set labels on hosts see the "Hosts" sub-section and to set the "cstraints" on an appid see the "Principals and Appids" sub-section.

The following commands work on labels:

add\_label adds *label*.

del label removes *label*.

list labels

lists all of the valid labels.

### **Features**

Features are simply a set of flags defined in the **krb5***\_***admin** database which can be tested by clients to determine if certain features have been enabled at a site. No generic features have been defined, yet.

Commands that operate on ''features'':

add\_feature *feature* Adds a ''feature'' flag.

del\_feature *feature* Deletes a ''feature'' flag.

has\_feature *feature* Check to see if ''feature'' is present, i.e. has been added.

# **SACLS**

SACLS are Simple Access Control Lists. SACLS are usually used to provide administrative access to certain functions in **krb5***\_***admin**. When a SACL is set for a principal, the principal can execute the command with any arguments. Because of this, these are a heavy hammer which should be used with some level of discretion and they are designed mainly for either administrators or synchronisation jobs which source information such as host names from an upstream source.

Commands that operate on SACLS:

sacls\_add *verb actor* grants *verb* to *actor*.

sacls\_del *verb actor* revokes *verb* from *actor*.

sacls\_query lists all of the SACLS.

## **EXIT STATUS**

The **krb5***\_***admin** utility normally exits 0 on success, and exits 1 on failure.

### **EXAMPLES**

To create an appid *webserver*:

\$ krb5\_admin create\_appid webserver

To add *elric@IMRRYR.ORG* to the list of owners of the appid *webserver*:

\$ krb5\_admin modify webserver owner+=elric@IMRRYR.ORG

To list all of the principals that begin with web:

\$ krb5\_admin list web

Show a host:

\$ krb5\_admin query\_host foo.example.com

To change the owners of a host:

\$ krb5\_admin modify\_host foo.example.com owner+=elric@IMRRYR.ORG \$ krb5\_admin modify\_host foo.example.com owner-=yyrkoon@IMRRYR.ORG

### **SEE ALSO**

 $knc(1)$ ,  $krb5\_admind(8)$ ,  $krb5\_keytab(8)$ ,  $krb5\_prestash(1)$ .